## 2013 IMS Limanowa -ZS Nr1 im.J.Piłsudskiego Limanowa 2013-02-08/2013-02-08 Sędzia: Ryszard Ewert

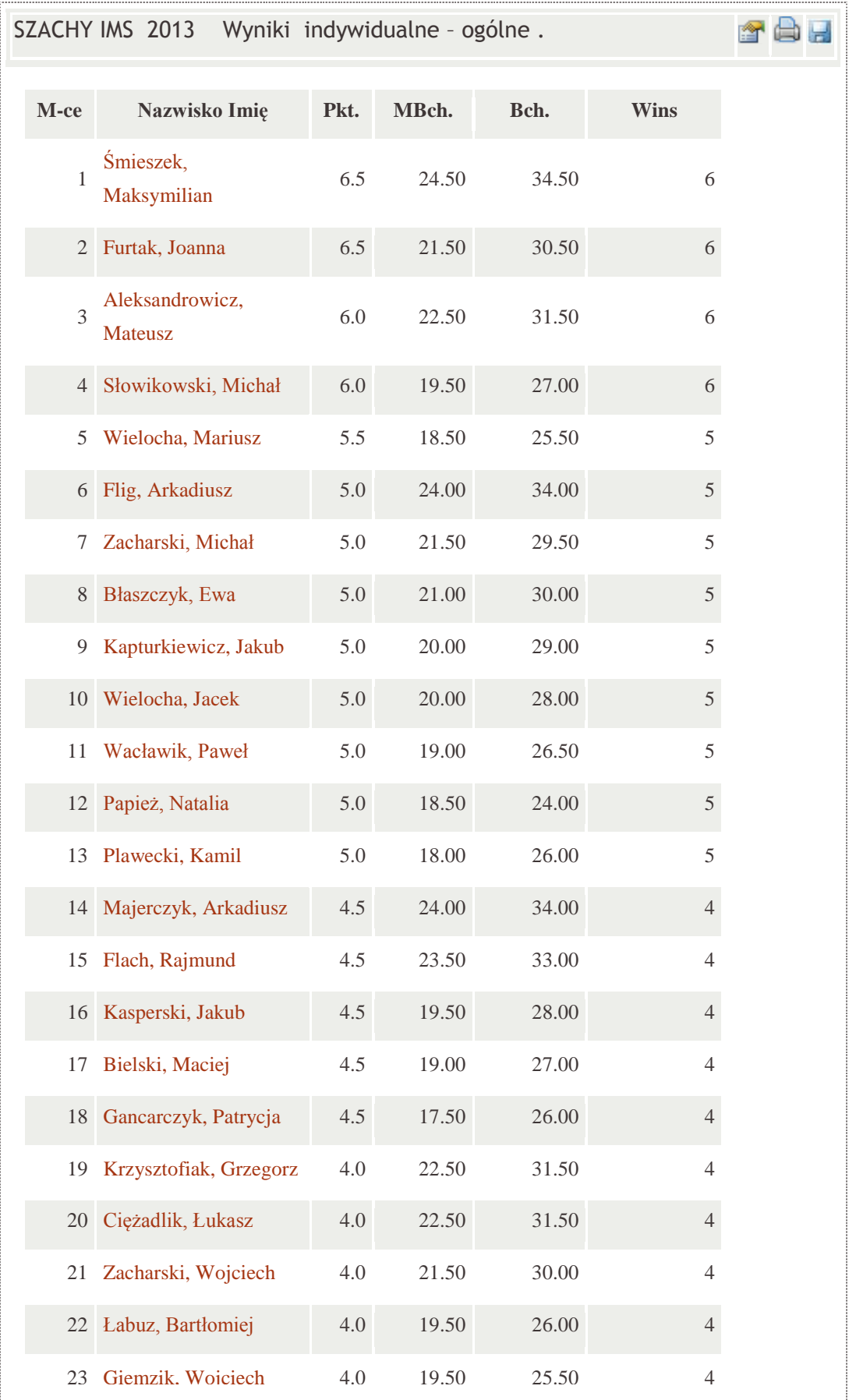

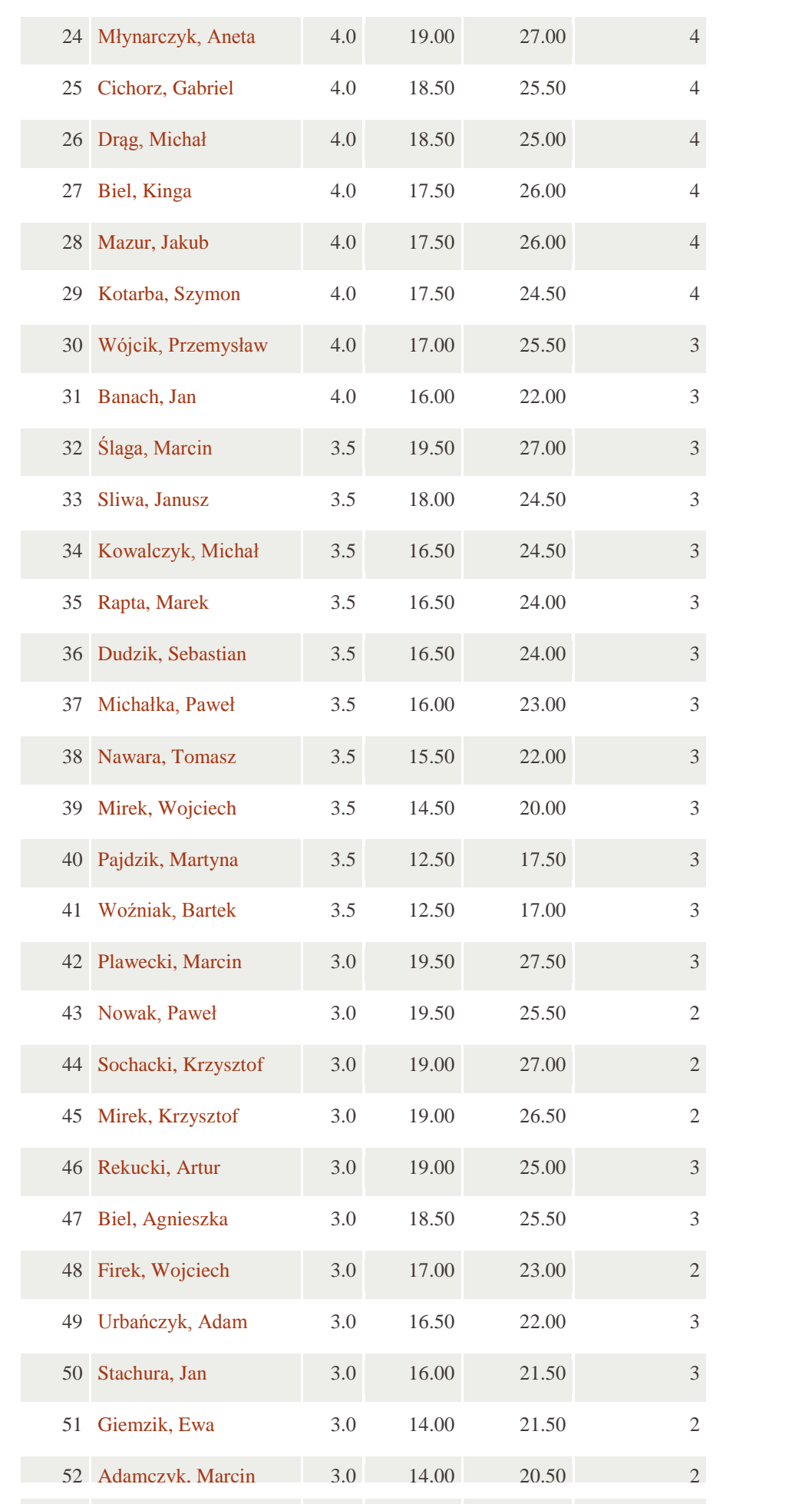

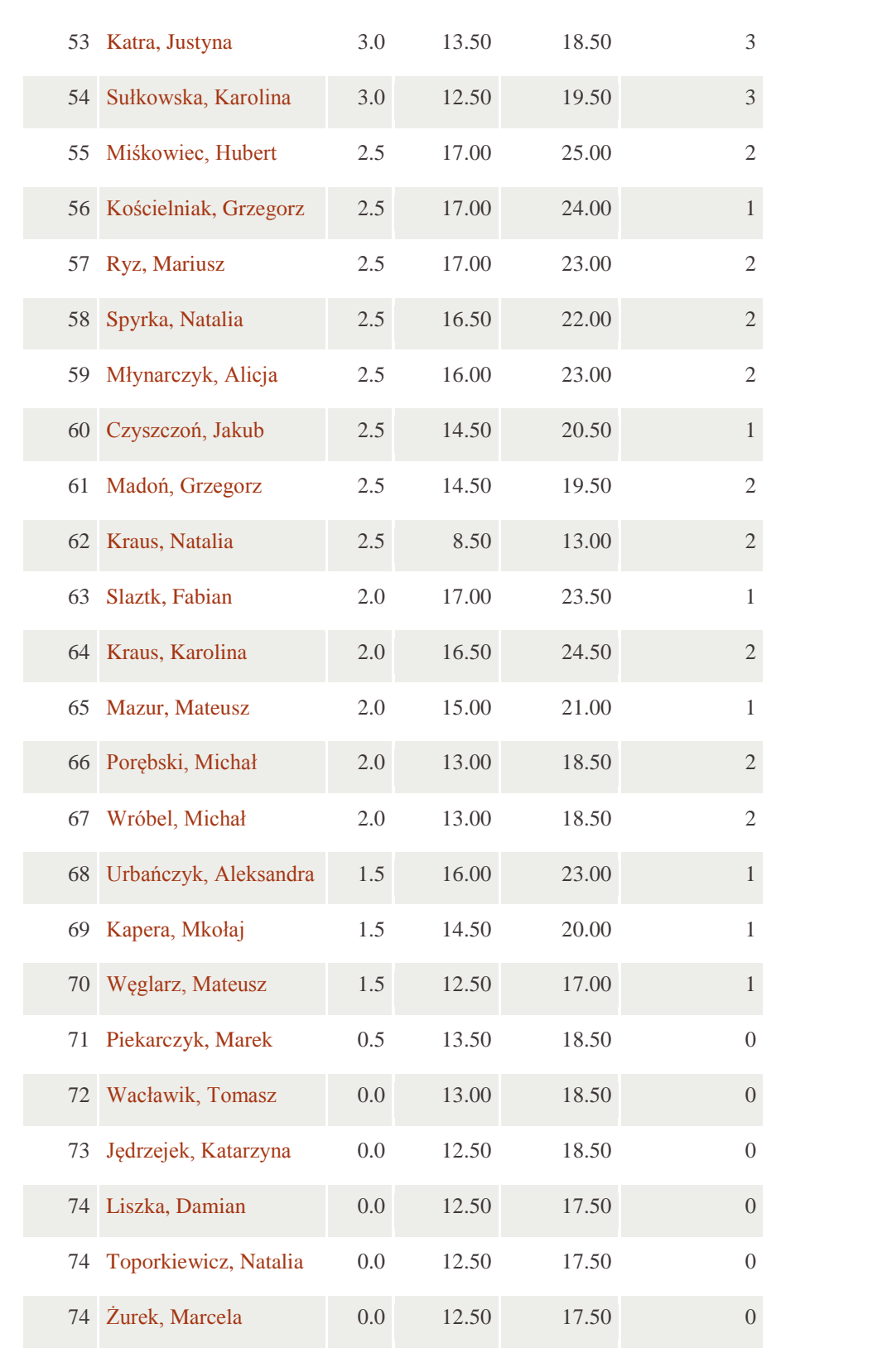

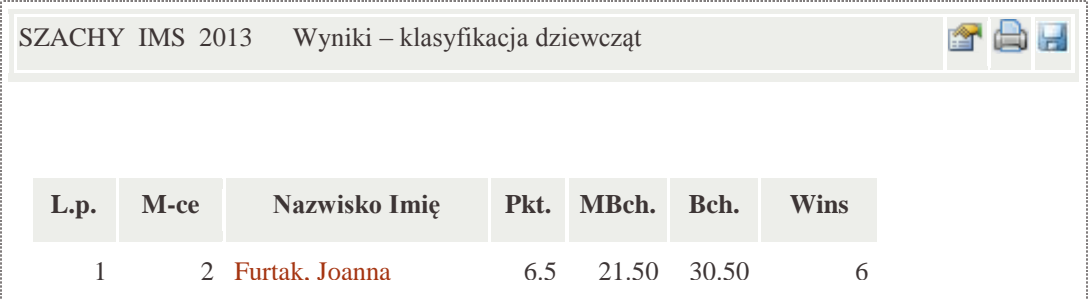

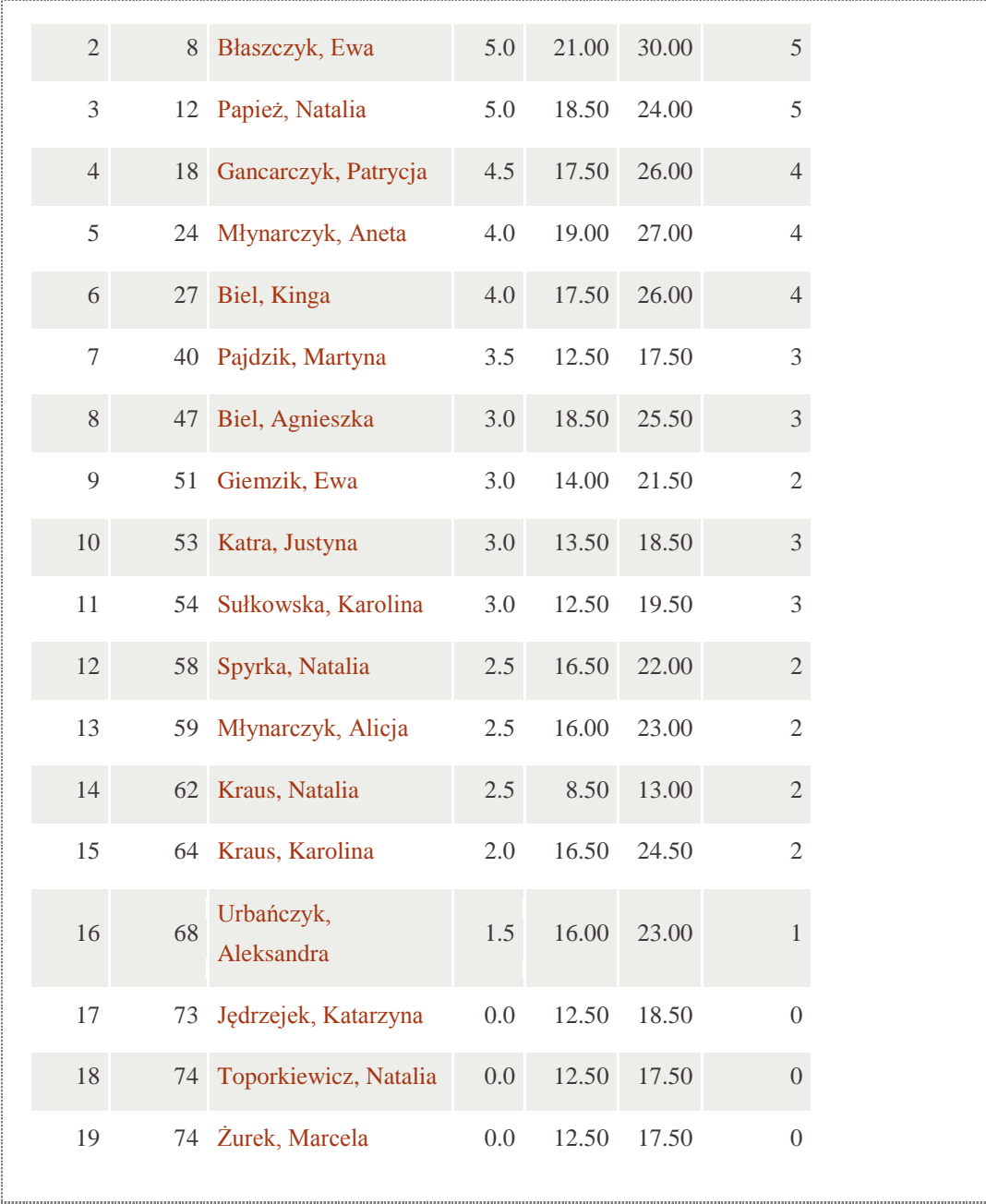